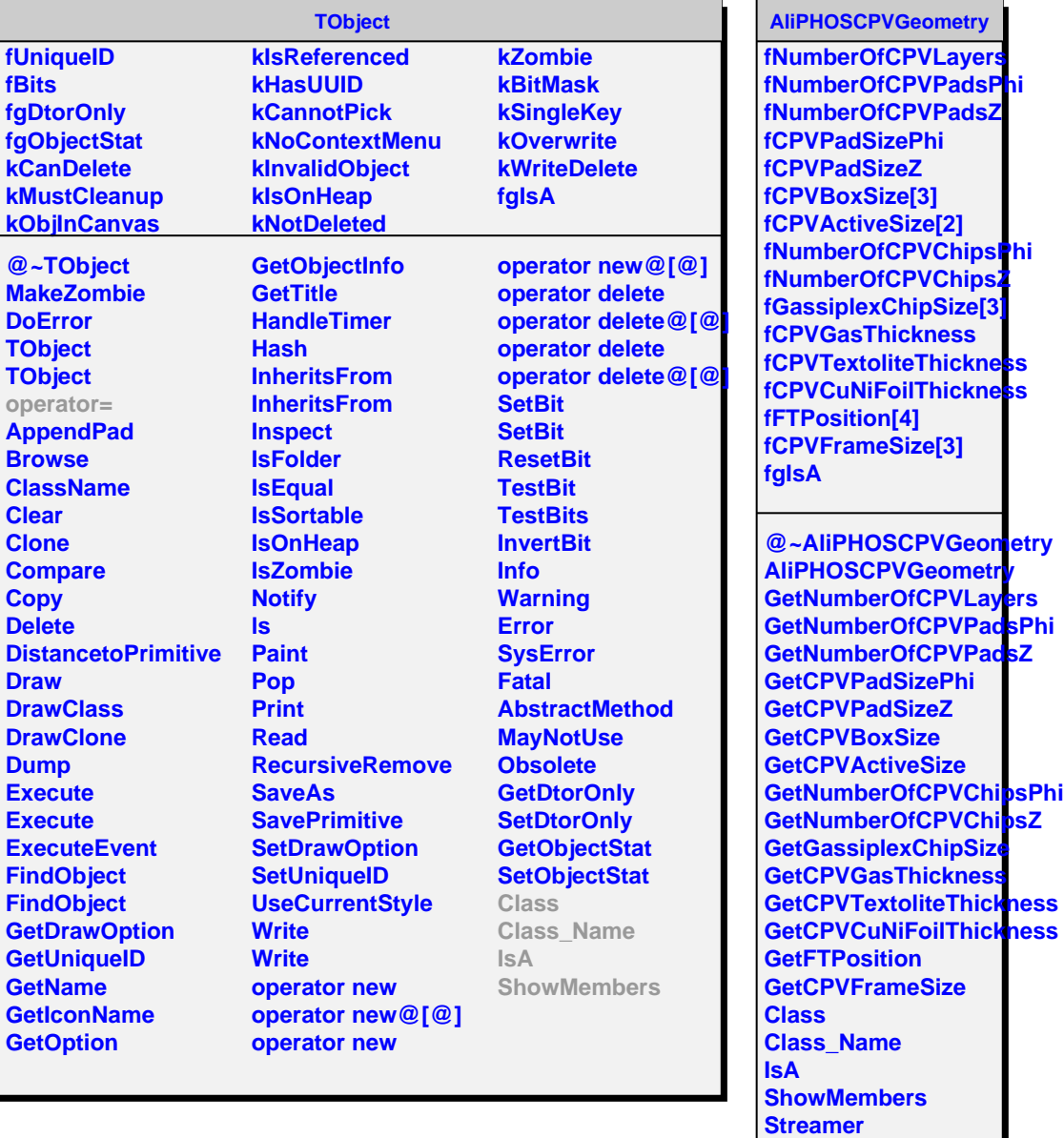

**StreamerNVirtual**